## **О.М. Назарова<sup>1</sup> , Г.К. Аррыкова<sup>1</sup> , М.A. Атаев<sup>2</sup>**

<sup>1</sup>Международный университет нефти и газа имени Ягшыгельди Какаева Ашхабад, Туркменистан <sup>2</sup>Туркменский государственный энергетический институт Мары, Туркменистан

## **АВТОМАТИЗАЦИЯ БАЗЫ ДАННЫХ МАГАЗИНА СТОМАТОЛОГИЧЕСКОГО ОБОРУДОВАНИЯ**

*Аннотация. В данной статье рассматривается автоматизация базы данных магазина стоматологического оборудования. За счет автоматизации работы магазина программа помогает своевременно делать отчеты, экономить время по распределению товара, сортировке товара и автоматической подготовке нужных отчетов.* 

**O.M. Nazarova<sup>1</sup> , G.K. Arrykova<sup>1</sup> , M.A. Atayev<sup>2</sup>** 

<sup>1</sup>Yagshigeldi Kakaev International University of Oil and Gas Ashgabat, Turkmenistan <sup>2</sup>State Energy Institute of Turkmenistan Mary, Turkmenistan

## **AUTOMATION OF THE DENTAL EQUIPMENT STORE DATABASE**

*Abstract. This article discusses the automation of the database of dental equipment store. By automating the work of the store, the program helps to make reports in a timely manner, save time on the distribution of goods, sorting goods and automatically preparing the necessary reports.* 

Электронная торговля – одна из важнейших составляющих современной цифровой среды. Функционирование интернет – магазинов в системе розничной торговли окажет положительное воздействие на повышение качества услуг населению, формирование конкурентных рыночных отношений.

Если нужны стоматологические материалы, интернет-магазин – именно то, что вам требуется.

Наш проект — это онлайн платформа. Быстрый и понятный интерфейс этой программы облегчает работу с ней и поможет сэкономить время пользователя.

При создании программы мы использовали онлайн язык программирования Flutter и Dart. Этот проект направлен на создание программного обеспечения, которое автоматизирует операции, выполняемые в магазине стоматологического оборудования, и создает отчеты.

Чтобы написать программу мы использовали разные компоненты. Разумеется, при написании программы были использованы функции и процедуры, а также операторы языка программирования Flutter и Dart. До написания этой программы мы определили порядок поступления товаров в магазин, период их размещения и состояние, количество и качество привезенных покупателем товаров, а также товаров на складе, информацию об их общем учете.

Цель создания программы с понятным и простым интерфейсом на туркменском языке.

На Главную страницу программы вы можете перейдите по ссылке ниже. Программа будет работать онлайн. А это позволит использовать программу, где угодно. Для этого у нас должно быть подключение к Интернету, когда мы собираемся использовать приложение (рис. 1).

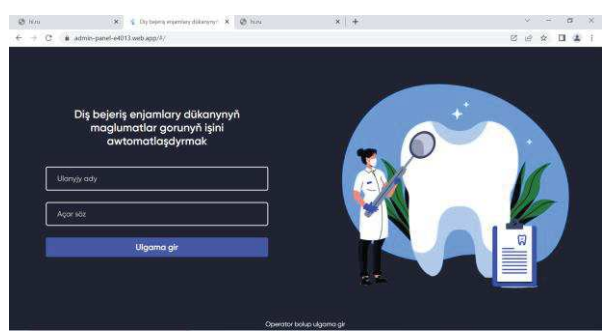

**Рис.1 - Получение доступа к программе онлайн**

В программу может входить, как и администратор, так и оператор.

Чтобы войти в систему как администратор, введите слова admin, admin в поля имени пользователя и пароля (рис. 2).

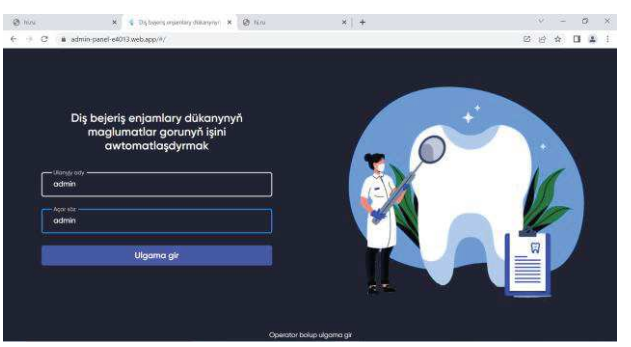

**Рис. 2. - Вход в приложение как администратор**

После откроется окно главной страницы. А эта страница предназначена для работы как администратор (рис. 3).

| <b>CB</b> Fine                                                                       | https://schren-garol.ed/f11.sach. 30<br>$\times$<br>ń.       |                    |                                 | $+$                        |                                            |                                          |                            |         |   |                                     | w                                                        |              | $\alpha$       | × |
|--------------------------------------------------------------------------------------|--------------------------------------------------------------|--------------------|---------------------------------|----------------------------|--------------------------------------------|------------------------------------------|----------------------------|---------|---|-------------------------------------|----------------------------------------------------------|--------------|----------------|---|
| c<br>٠                                                                               | a admin-panel-e4013.web.app/#/ininified.p5.                  |                    |                                 |                            |                                            |                                          |                            |         |   | $\mathbf{a}$<br>図                   | 田                                                        | ÷            | п<br>生         |   |
| Dis bejeris enjamlary<br>dükanynyılı maglumatlar<br>gorunyň isini<br>awtomatiosaymak | Görkezme Paneli<br><b>Maglumatlar</b>                        |                    |                                 |                            |                                            |                                          |                            | Gosmok  |   | Ammigrateky Herviter                |                                                          | Türkmen dili |                |   |
| <b>Bos Schypo</b><br>۵<br>Horytics                                                   | ĸ<br>Harytkar                                                | ×                  | ٠<br><b>Wegsleiner-honefice</b> |                            | ۰<br><b>Eyth: jouklanned humstike</b><br>- |                                          | ٠<br><b>Besitektur</b>     |         |   |                                     |                                                          |              |                |   |
| Wagtkeyyn harytian                                                                   | <b>A25 Novel</b>                                             | 51060 TMT          | 200 herri                       | 4000 TMT                   | 137 house                                  | WIRL THY                                 | <b>TO Hory!</b>            | 500 THT |   |                                     | 37130 <sub>nd</sub><br><b>Franython jems</b><br>Rochlosy |              |                |   |
| Ertir yuklamak haryttar<br>π<br><b>Buylekler</b>                                     | Sonky tölegler<br>Horydyn ady                                | Secosi             |                                 | Harváy getiren             |                                            | Satyn olynan bahasy Satyn alynan göwrümi |                            |         |   |                                     |                                                          |              |                |   |
| Sotylan Harytkar                                                                     | Ges.                                                         | $(21 - 05 - 2023)$ |                                 | Nexetedw Nexets            |                                            | <b>SO THT</b>                            | <b>100 kg</b>              |         |   |                                     |                                                          |              |                |   |
|                                                                                      | <b>Diskounkow</b><br>Diplen Dent X Hongstrict 07 - 05 - 2023 |                    | $22 - 06 - 2023$                | Walkey 33<br>Weitchew West |                                            | SO THT<br><b>100 TMT</b>                 | <b>10 son</b><br>$10$ apro |         | ь | Hoytler                             |                                                          |              | 20060 1911     |   |
|                                                                                      | <b>Prodinky husbox</b>                                       | $07 - 03 - 2023$   |                                 | Muradowa Lacyn             |                                            | 36 1941                                  | 100 son                    |         | ۰ | <b>Wagtiaya hayika</b>              |                                                          |              | ASOO THT       |   |
|                                                                                      | <b>Stephantons</b>                                           | $28 - 06 - 2023$   |                                 | Amonowo Auno               |                                            | 50787                                    | 100 pcm                    |         |   | <b>Entripalarmal harytice</b>       |                                                          |              |                |   |
|                                                                                      | Dig Japita graun                                             | $16 - 05 - 3025$   |                                 | Scopkowo Moino             |                                            | <b>30-TMT</b>                            | 100 son                    |         | ٠ | <b>TET remain</b>                   |                                                          |              | <b>KIDTHY</b>  |   |
|                                                                                      | Koroul sprinkerske ukononisk (f. 02 - 05 - 2023)             |                    |                                 | <b>Hydyssee Maylia</b>     |                                            | <b>S</b> twee                            | 10 april                   |         | Đ | <b>Departure</b><br><b>Kilderyk</b> |                                                          |              | <b>500 TMT</b> |   |
|                                                                                      | Shore-Video                                                  | $36 - 05 - 2023$   |                                 | Kenimow Kenim              |                                            | <b>100 THT</b>                           | 200 son                    |         |   | Jerri harvt sonv.                   |                                                          | 738          |                |   |

**Рис. 3 - Главная страница программы**

Также на этой странице можно изменить язык программы (рис.4).

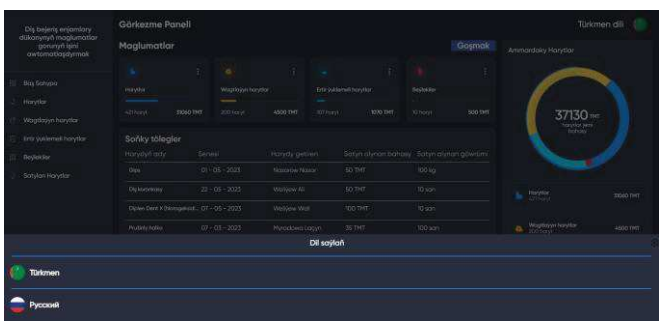

**Рис. 4 - Выбор языка программы**

Ниже показана главная страница программы на русском языке (рис. 5).

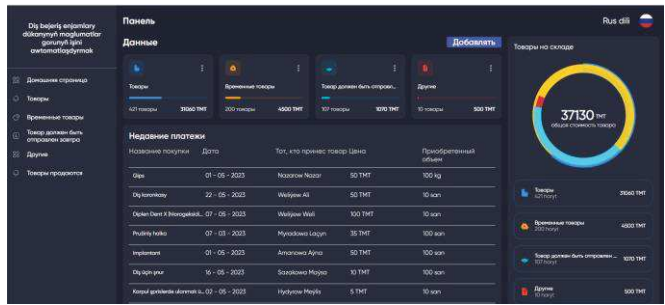

**Рис. 5 - Интерфейс программы на русском языке**

В левой части главной страницы программы расположены разделы со списком товаров, товаров для загрузки на завтра, скидок и проданных товаров. Действия, выполняемые администратором в этих разделах, будут заменены соответствующим разделом (рис. 6).

| Dis bejeris enjamlary                                      | Görkezme Paneli                             |                  |                    |                      |                |                                          |           |         |   |                                           | Türkmen dili     |
|------------------------------------------------------------|---------------------------------------------|------------------|--------------------|----------------------|----------------|------------------------------------------|-----------|---------|---|-------------------------------------------|------------------|
| dükanynyn maglumatlar<br>gorumyň işini<br>awtomatlasdyrmak | Maglumatlar                                 |                  |                    |                      |                |                                          |           | Goşmak  |   | Ammardaky Harytlar                        |                  |
|                                                            | ь                                           | t                | $\bullet$          |                      | ۰              | ŧ                                        | ٠         |         |   |                                           |                  |
| Bos Salvipa                                                | Marytfar                                    |                  | Wagtleyyn harytter |                      |                | <b>Entr suitemeil honyticn</b>           | Deylekter |         |   |                                           |                  |
| Harytian                                                   | <b>AZT hunt</b><br>TIGGO THIT               |                  | 250 hours          | 5000 THT             | -<br>107 hours | <b>10XX THT</b>                          | 10 horas  | SOO TMT |   |                                           |                  |
| Wagtkryyn harytkar                                         |                                             |                  |                    |                      |                |                                          |           |         |   | 37630 <sub>THT</sub><br>harytic jers      |                  |
| Ertir ýuklemeli harytlar                                   | Sonky tölegler                              |                  |                    |                      |                |                                          |           |         |   |                                           |                  |
| <b>Beviewler</b>                                           | Harydyn ody.                                | Sonaul           |                    | Harydy getiren       |                | Sotyn alynan bahasy Satyn alynan abwrümi |           |         |   |                                           |                  |
| Satylan Harytlar                                           | Gign                                        | $01 - 06 - 2023$ |                    | Nazionale Nazioni    |                | 50 TMT                                   | 100 kg    |         |   |                                           |                  |
|                                                            | <b>Diskostinkowy</b>                        | $22 - 05 - 2023$ |                    | Welliew Ali          |                | 50 TMT                                   | 10 son    |         | ь | <b>Horyther</b><br>Although               | <b>ZIO60 TMT</b> |
|                                                            | Diplen Dent X Briompeksid 07 - 05 - 2023    |                  |                    | Welfrew Web          |                | 100 TMT                                  | 10 son    |         |   |                                           |                  |
|                                                            | Phillips figlion                            | $07 - 03 - 2023$ |                    | Myradowg Lacyn       |                | 35 TMT                                   | 100 son   |         | ۵ | Wagtkeyn harytian                         | <b>5000 TMT</b>  |
|                                                            | <b>Implomture</b>                           | $01 - 05 - 2023$ |                    | Amanowa Avria        |                | 50 TMT                                   | 100 son   |         |   |                                           |                  |
|                                                            | Dig üçlin şıxur                             | $36 - 05 - 2023$ |                    | Sazakowa Marka       |                | <b>10 TMT</b>                            | 100 son   |         | ۰ | Entr yuklemek harydar<br><b>ID7</b> Norse | <b>1070 TMT</b>  |
|                                                            | Korpul spriderde ukonnok G., 02 - 05 - 2023 |                  |                    | <b>Hydyrow MoVis</b> |                | <b>STMT</b>                              | 10 son    |         |   | <b>Bay/cakiler</b>                        |                  |
|                                                            | Storn War                                   | $36 - 06 - 2023$ |                    | Katimow Karim        |                | 100 TMT                                  | 200 son   |         |   | <b>SO monix</b>                           | SOO TMT          |

**Рис. 6 - Панель приложений.**

При выборе необходимых товаров можно ознакомиться с информацией о товаре. Здесь можно экспортировать наш отчет в MS Excel (рис. 7).

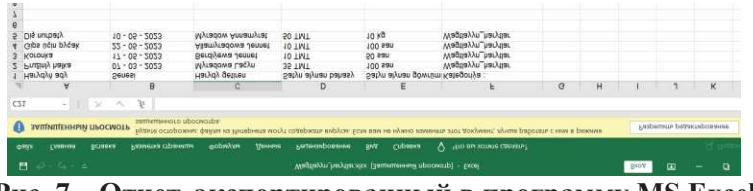

**Рис. 7 – Отчет, экспортированный в программу MS Excel** 

А в правой части главного окна будет размещен отчет о товарах на складе по разделам. Т.е. сколько товаров и их цена в разделе товаров, товары, которые будут загружены завтра в разделе товаров по расписанию будут вынесены в таблицу в режиме отчета (рис. 8).

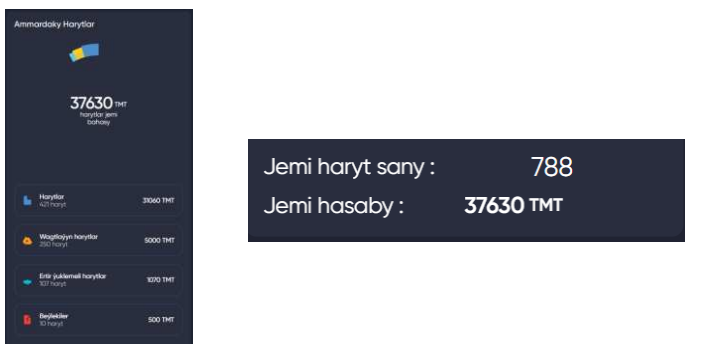

**Рис. 8 - Общий отчет о наличии товаров на складе**

Также, здесь будет отображаться общее количество товаров и общий счет. В главном окне вы можете добавить на склад новый товар, нажав кнопку "Добавить". Также нужно выбрать тип нового товара в килограммах или числах (рис. 9).

| @ him                              | € Dip believe expensivy diskurymy ! x 2 him<br>$\times$ | x & him                                           | $x +$  | ю<br>×       |
|------------------------------------|---------------------------------------------------------|---------------------------------------------------|--------|--------------|
| 28<br>G<br>€                       | a admin-panel-e4013 web.app/#/minified.pW               |                                                   |        | 日治<br>п      |
| Dis bejeriş enjamlary<br>dükanynyn | Görkezme Paneli                                         |                                                   |        | Türkmen dili |
| maglumation gorunyn<br>Isini       | Maglumatlar                                             |                                                   | Gosmak | Maglumat yok |
| awtomatlasdyrmak                   |                                                         | Maglumat yok                                      |        |              |
| Boy Sahypa                         | Sonky tölegler                                          |                                                   |        |              |
| Horytlar                           | Harvelyn estu                                           | Continued in a continued and Continued in Indiana |        |              |
| Wagtlayyn harytiar                 |                                                         | Haryt görnüşini giriziñ                           |        |              |
| Ertir ýuklemeli<br>harytier        |                                                         | <b>KG</b><br>San                                  |        |              |
| Beyleidler                         |                                                         |                                                   |        |              |
| Satylan Harytlar                   |                                                         |                                                   |        |              |
|                                    |                                                         | Maalumat yok                                      |        |              |
|                                    |                                                         |                                                   |        |              |
|                                    |                                                         |                                                   |        |              |

**Рис.9 - Добавления нового товара в склад**

На изображении ниже показано окно оформления заказа только что доставленного товара (рис. 10).

| Haryt ady:           |     |
|----------------------|-----|
| Gelen senesi :       |     |
| Harydy getiren       |     |
| Satyn alynan bahasy  | TMT |
| Näçe kg satyn alyndy |     |
| Harytlar             | ۰   |

**Рис.10 - Добавления нового товара в склад**

После заполнения всех строк в окне добавим отчет о новой закупке на нашем складе, нажав кнопку "Добавить".

Это приложение может использовать любой пользователь, управляющий магазином стоматологического оборудования.

## **Список использованных источников**

1. Чуриев М., Комольцев И., Муратлыев А. Использование реестра в современных методах защиты. Тезисы Международной научной конференции «Наука, техника и инновационные технологии в счастливой эпохе могучего государства» (г. Ашхабад, 12-14 июня 2012 года).

2. Чуриев М., Интеллектуальные системы (Учебник для высших учебных заведений). – г. Ашхабад: Наука, 2014, 147 s.

3. Одинцов И.О. Профессиональное программирование. Системный подход. СПб.: БХВ – Петербург, 2002

4.– Чернышев С., Основы DART 2-е издание, переработанное и дополненное, 2021.